## Computer Graphics Course 2005

Arcball User Interface Background for ex2

## Arcball User Interface

- $\frac{12}{10}$ Motivation: UI for intuitive rotation of 3D objects using the mouse
- **\the Problem:** mouse coordinate are in 2D
- &Solution: assign 3D coordinate to each 2D screen coordinate

## Arcball UI

- 1. Each 2D point is mapped to a point on a (hemi)sphere located at the center of the screen
- 2. 2D mouse motion translated to 3D motion on the sphere
- 3. Rotation angle and axis extracted from motion on the sphere

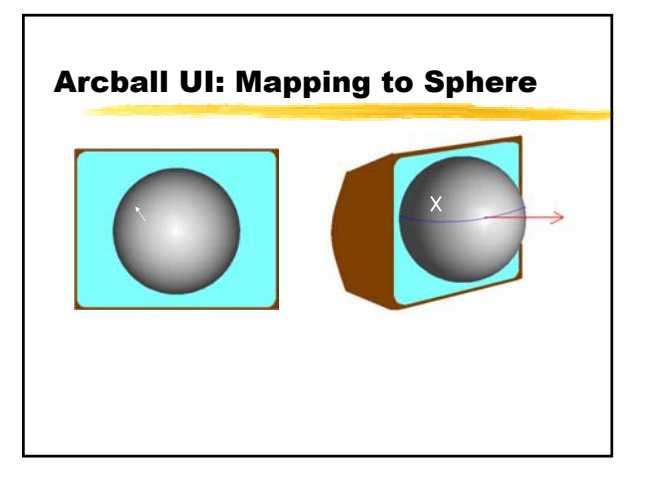

**1. Mapping to Sphere**  
\n
$$
(x, y)a\left\{(x, y, 0)\right\}
$$
 in case  $\sqrt{x^2 + y^2} > R$   
\n $(x, y, \sqrt{R^2 - x^2 - y^2})$  otherwise  
\n**8.8.** *y*: screen coordinates with the ball centered at the origin with radius R

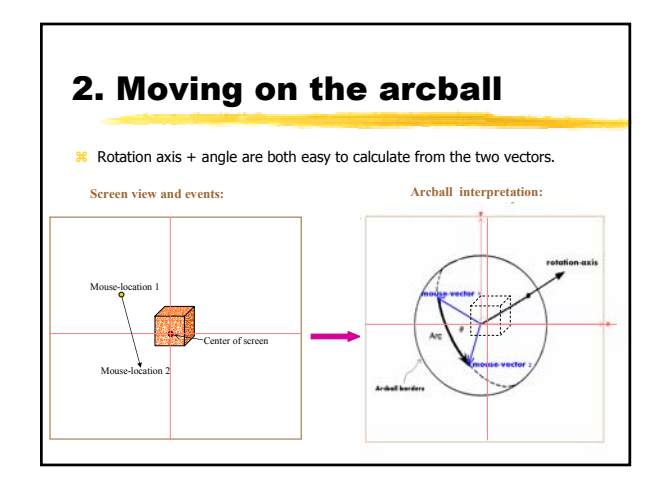

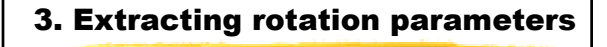

 $\frac{R}{2}$ Rotation axis: is the vector normal to the plane spanned by the two mouse vectors.  $\overline{\triangle}$ R = m1 x m2

 $R$ Rotation angle is the angle between those two vectors.

 $\Delta a = 2 * a \cos(m1 * m2)$ 

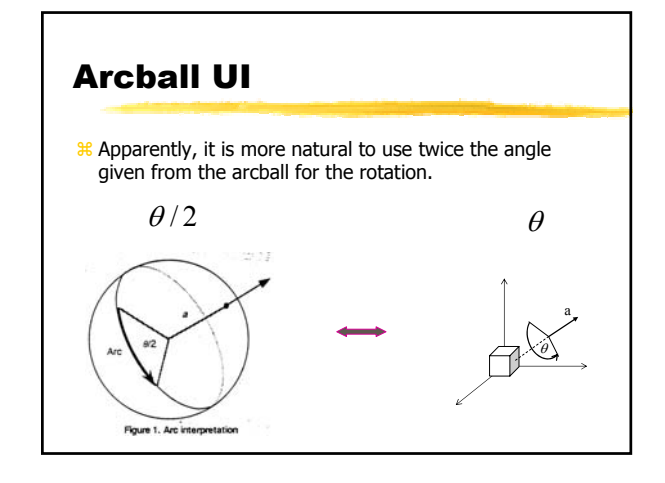

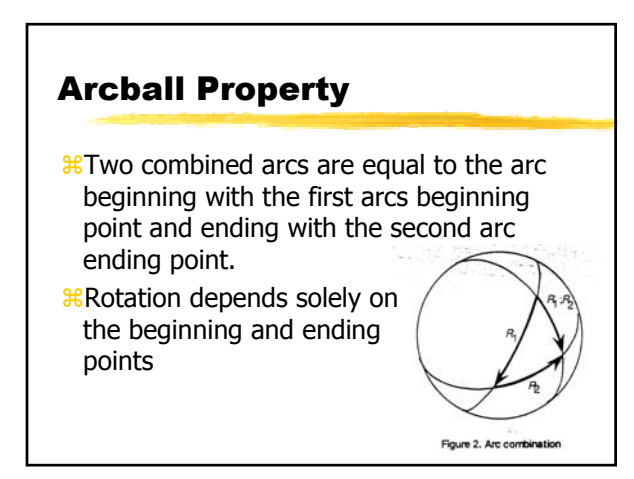